### ARMY PUBLIC SCHOOL,DEVLALI SESSION:2020-21 HALF YEARLY EXAM CLASS–XII INFORMATICS PRACTICES (065)

## **TIME : 2**

#### **1/22 1/22 1/32 1/32 1/32 1/32 1/32 1/32 1/32 1/32 1/32 1/32 1/42 1/42 1/42 1/42 1/42 1/42 1/42 1/42 1/42 1/42 1/42 1/42 1/42 1/42 1/42 1/42 1/42 1/42 1/42 1/42**

- 1) A router can be replaced with a bridge. (1) a) True
	- b) False
- 2) A document that uses HTTP is called a  $\qquad \qquad$  (1)
- 3) The number of rows in a data frame are by default equal to number (1) of rows in a CSV file, it created from a CSV file .
	- a) True
	- b) False
- 4) While writing a data frame onto a CSV file, which argument would you use in (1) to sql() for NaN values representation as NULL ? a)  $NaN = NULL$ b) na\_rep  $=$  NULL
	- c) na\_value =  $NULL$
	- d)  $na = NULL$

5) Every NIC card has a unique physical address called [1]. (1)

- 6) Switch is a  $\frac{1}{(1)}$ a) Broadcast device
	- b) Unicast device
	- c) Multicast device d) None of the above
- 7) To write data of a data frame in a MySQL table, to\_sql() function is used. (1)
- 8) The tree topology is said to be a combination of \_\_\_\_ and \_\_\_\_topologies. (1)
- 9) URL's are of 2 types and .
- 10) Date() and Day() return the same thing. (1) a) True b) False
- 11) To specify a separator other than comma in a CSV file , <u>equal argument</u> is used. (1)
- 12) A repeater takes a weak and corrupted signal and it. (1)

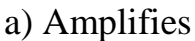

- b) Regenerates
- c) Resembles
- d) Reroutes

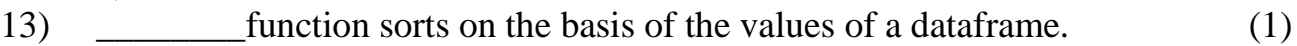

- 14) To get the transpose of a data frame df, you can write (1) a) df.T b) df.Transpose c) df.swap
	- d) df.Transpose()
- 15) Function fills the missing values. (1)
- 16) To display the  $3<sup>rd</sup>$ ,  $4<sup>th</sup>$  and  $5<sup>th</sup>$  columns from the  $6<sup>th</sup>$  to  $9<sup>th</sup>$  rows of a dataframe(1) df, you can write \_\_\_\_\_\_\_\_\_. a) df.loc $[6:9.3:5]$ b) df.loc[6:10,3:6] c) df.iloc[6:10,3:6] d) df.iloc[6:9,3:5]
- 17) Which of the following is not a valid function that can be used with dataframes ? (1) a) count()
	- $b) sum()$
	- c) length()
	- $d)$  mad()
- 18) In the Select clause is used to collect those rows that have the same (1) value in a specified column.
- 19) To get a substring of a string, other than substr(), function is also used. (1)
- 20) To obtain all columns, use  $a(n)$ <sup>\*</sup> instead of listing all column names in the select list. (1)

# **SUBJECTIVE QUESTIONS :**

- Q.1 Name any 4 character function of mysql. (2)
- Q.2 What is a function ? (1)
- Q.3 Name 4 different types of chat. (2)
- Q.4 Write any 4 limitation of e-mail. (2)
- Q.5 Give any 4 VoIP based software. (2)
- $Q.6$  What is WWW? (1)
- Q.7 Write advantages of linear topology (2)
- Q.8 Write disadvantages of mesh topology (2)
- Q.9 What is a concentrator ? (2)
- Q.10 Name the 2 types of communication channels along with examples. (2)
- Q.11 What are network services ? Give 2 examples. (2) Q.12 Write some basic differences between LAN and WAN. (2) Q.13 What is the output of the following code ? (2)<br>  $\int \frac{data}{data} = \{ \text{'age'} : [20, 23, 22], \text{ 'name'} : [\text{Ruhi'}, \text{ 'All'}, \text{ 'Sam'}] }$  $df1 = pd.DataFrame(data, index=[1, 2, 3])$ print("Before")  $print(df1)$  $df1['Edu'] = ['BA', 'BE', 'MBA']$ print('After')  $print(df1)$
- Q.14 Write code statements to list the following , from a dataframe namely sales. (3)
	- a) List only columns "Item" and "Revenue".
	- b) List rows from 3 to 7.
	- c) List the value of cell in  $5<sup>th</sup>$  row , "Item" column.

#### Q.15 What is the output of the following code ? (2)

```
Stationery = ['pencils', 'notebooks', 'scales', 'erasers']
S = pd.Series([20, 33, 52, 10], index = Stationery)S2 = pd.Series([17, 13, 31, 32], index = Stationery)print (S + S2)S = S + S2print(S + S2)
```
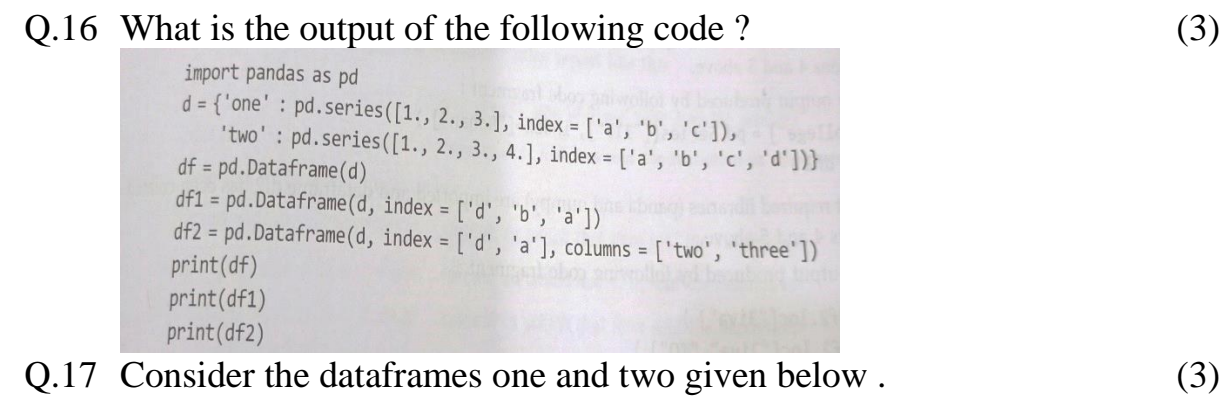

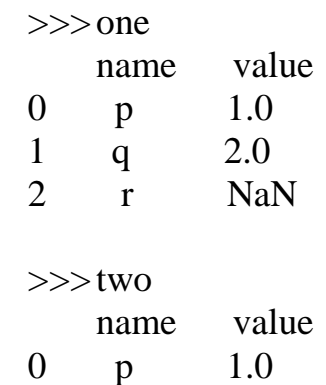

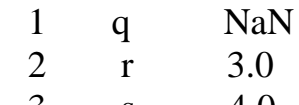

3 s 4.0

What will be the output of following statements :

a) pd.concat( $[one, two]$ ) b) pd.concat( $[one, two]$ ,  $axis=1)$ 

- c) pd.merge(one, two, on='name')
- Q.18 Sarthak, a student of class XII, created a table "Class" . Grade is one of the columns of this table . To find the details of students whose Grades have not been entered , he wrote the following MySQL query, which did not give the desired result :

Select  $*$  from Class where grade = "NULL";

Help Sarthak to run the query by removing the errors from the query and write the correct query. (2)

- Q.19 Write a query to display the difference of highest and lowest salary of each department having maximum salary greater than 4000. (Given : sal is salary column , deptno is each department , and table name is empl) (2)
- Q.20 Consider 2 fields b\_date , which stores the birth date and j\_date , which stores the joining date of an employee. Write commands to find out and display the approximate age of an employee as on today. (1)